# **PROJECT-NAME Documentation**

*Release 0.1*

**Author**

**Sep 27, 2017**

#### **Contents**

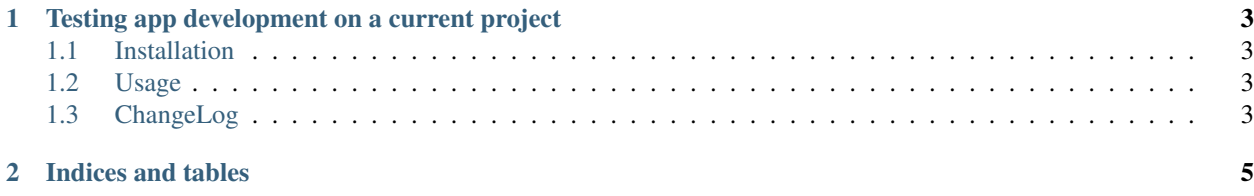

This is a skeleton template for a django reusable app which will be distributeed by setup tools.

### CHAPTER<sup>1</sup>

#### <span id="page-6-0"></span>Testing app development on a current project

You can also create a symlink to the app in your current project until the app has been completed, then just remove it and install the app with setup.py install

Contents:

#### <span id="page-6-1"></span>**Installation**

- run python test-initdev.py to run tests
- run python initdev.py to run the main script
- cd to the project destination directory that was created
- run django-admin.py startapp appname to create the app inside the new created directory

#### <span id="page-6-2"></span>**Usage**

Using this application

#### <span id="page-6-3"></span>**ChangeLog**

#### **0.1.2 - 01/03/2013**

• bugfix setup.py template

#### **0.1.1 - 01/02/2013**

• On completion, a Reminder to update the MANIFEST.in file :)

#### **0.1 - 01/02/2013**

- Initial release
- Simple copy script with no logic, just copies the files
- Copies src/docs, setup.py, MANIFEST.in, and README.md
- Add project name to the README.md file

## CHAPTER 2

Indices and tables

- <span id="page-8-0"></span>• genindex
- modindex
- search